# SCHEDA DI VALIDAZIONE DEGLI INTERVENTI

cod. identificativo ………… ………… …………..

regione centro cod.utente

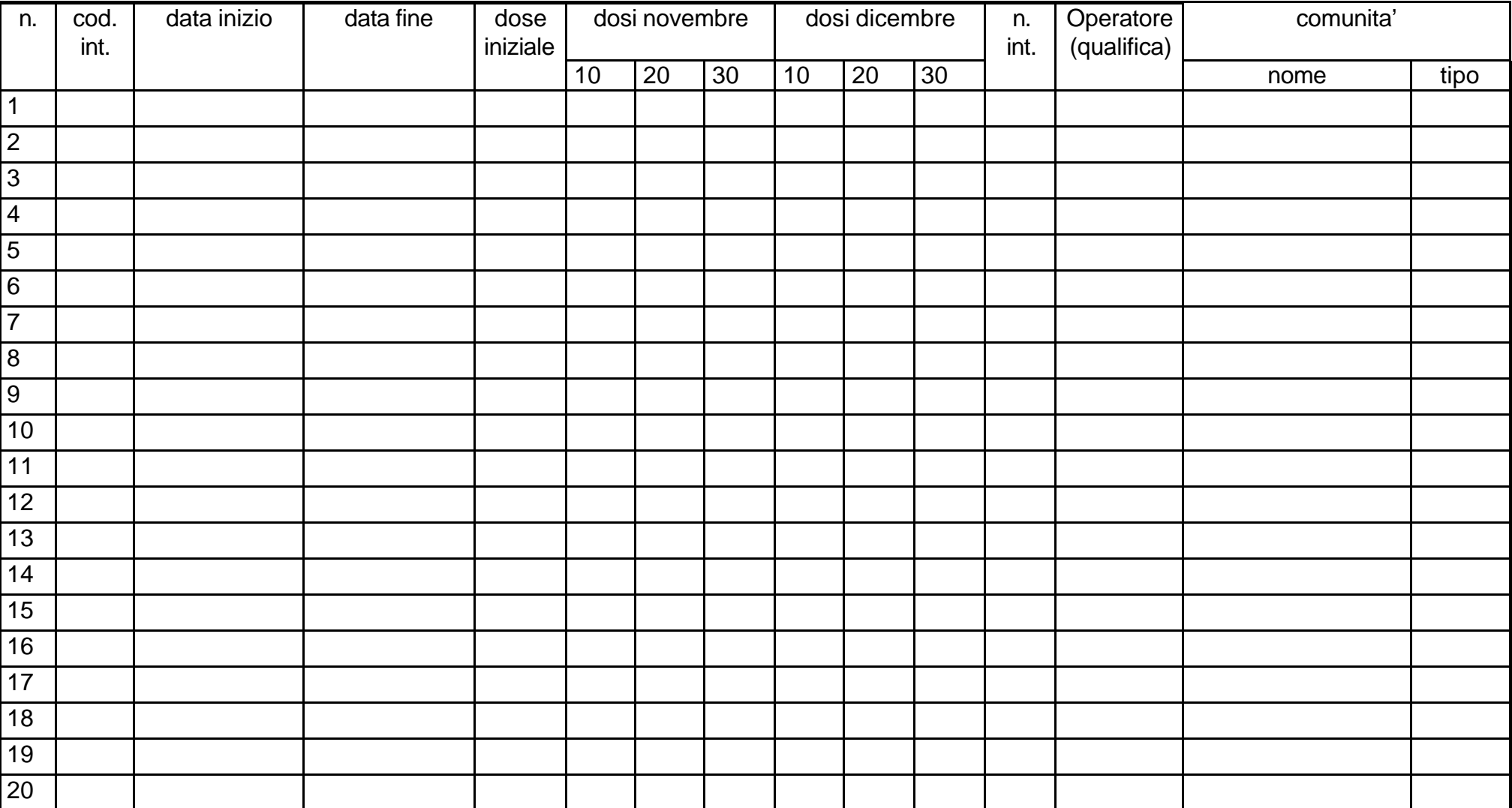

# TABELLA DI ISTRUZIONI PER LA COMPILAZIONE DELLA SCHEDA DI VALIDAZIONE:

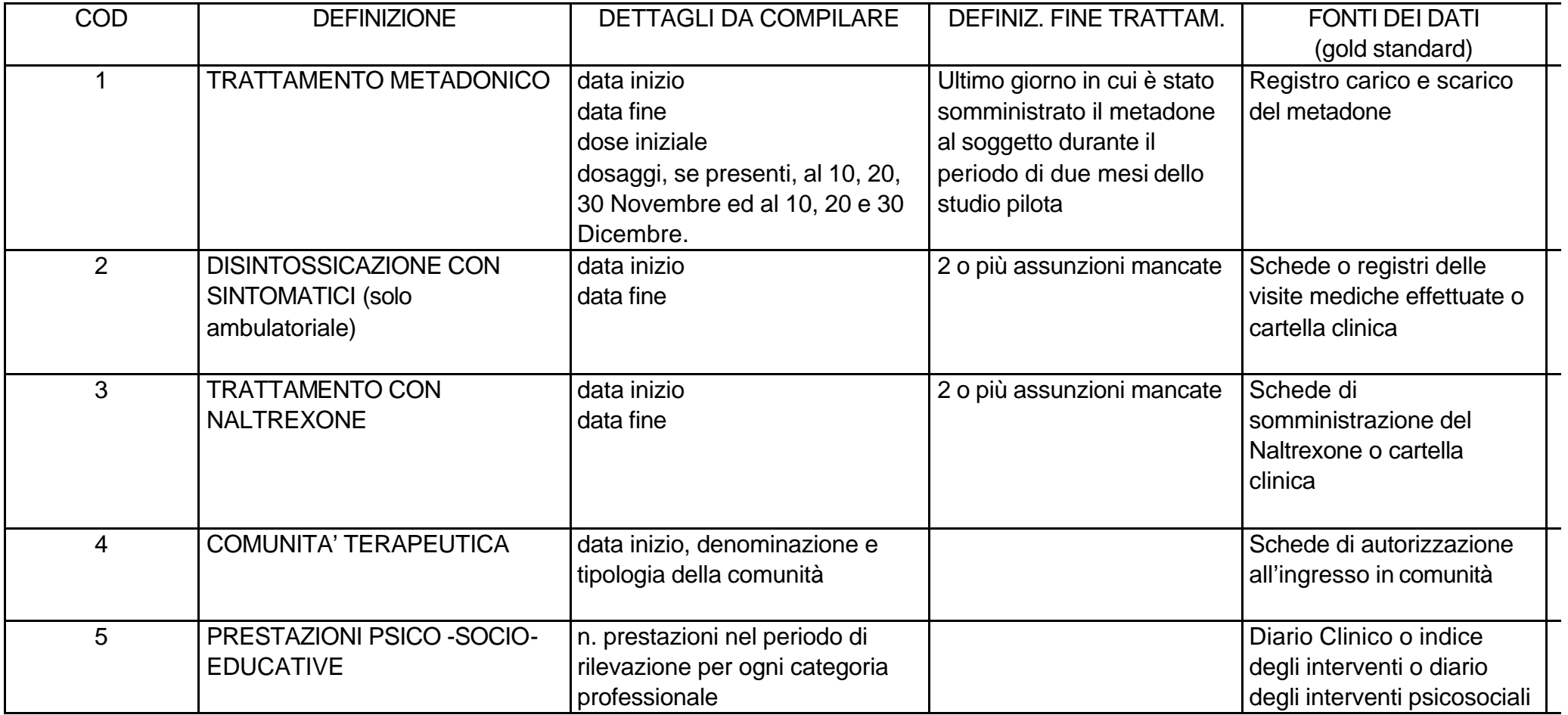

## **ISTRUZIONI PER I BORSISTI:**

## COMPILAZIONE DELLA SCHEDA DI VALIDAZIONE

- *SCHEDA N.:* Numero progressivo da riportare solo nel caso in cui per uno stesso soggetto in trattamento si renda necessario compilare più schede.
- *CODICE INTERVENTO:* Elenco codici: Trattamento metadonico 01, disintossicazione con sintomatici 02, trattamento con naltrexone 03, comunità terapeutica 04, prestazioni psico-socio-educative 05.
- *DATA INIZIO DATA FINE:*

DISINTOSSICAZIONE CON SINTOMATICI, TRATTAMENTO CON NALTREXONE, COMUNITA' TERAPEUTICA: Devono essere registrati tutti i trattamenti effettuati dal soggetto nel periodo dello Studio Pilota, specificando per ognuno di essi la data di inizio e la data di fine, tenendo conto delle seguenti definizioni:

## DATA INIZIO:

Per i casi prevalenti la data di inizio va intesa come 'data del primo giorno del trattamento al momento del reclutamento del soggetto'. La data inizio per i soggetti prevalenti deve quindi essere identificata sfogliando a ritroso la fonte dei dati indicata come gold standard, partendo dal giorno in cui il soggetto prevalente è stato reclutato per lo studio pilota, fino al giorno in cui era iniziato il trattamento in corso al momento del reclutamento. Il borsista deve perciò tenere conto della definizione di fine trattamento (vd. tabella) per poter identificare la data di inizio del trattamento in corso al momento del reclutamento.

Per i casi incidenti la data di inizio deve essere intesa come 'data in cui è iniziato il trattamento'.

#### DATA FINE:

Vedi definizioni in tabella per ogni tipo di trattamento.

#### ESEMPIO:

In un SerT lo Studio Pilota è iniziato il giorno 3/11. Un soggetto già in trattamento con naltrexone dal 15/10 lo sospende il 13/11. Inizia il 20/12 un nuovo trattamento con naltrexone che prosegue anche dopo la fine del periodo dello Studio Pilota. Il borsista indicherà su una riga: trattamento con naltrexone (cod. int. 03) con data inizio 15/10 e data fine 13/11; sulla riga successiva : trattamento con naltrexone (cod. int. 03) con data inizio 20/12 e data fine lasciata in bianco.

2)TRATTAMENTO METADONICO: Devono essere indicate la data inizio e la data fine senza tener conto di eventuali interruzioni del trattamento durante il periodo dello Studio Pilota.

### DATA INIZIO:

Per i casi prevalenti deve essere intesa come 'primo giorno nel periodo dello studio pilota in cui il metadone è stato somministrato al soggetto'.

Per i casi incidenti deve essere intesa come 'data in cui è iniziato il trattamento'.

### DATA FINE:

Deve essere intesa come 'ultimo giorno in cui il soggetto ha ricevuto il trattamento o la prestazione durante il periodo di due mesi dello studio pilota'. Pertanto si dovrà sfogliare a ritroso la fonte dei dati indicata come gold standard, a partire dall'ultimo giorno del periodo dello studio pilota, per identificare la data dell'ultima somministrazione.

#### ESEMPIO:

In un SerT lo Studio Pilota è iniziato il giorno 3/11 e terminato il 31/12. Un soggetto già in trattamento con metadone dal 15/10 lo sospende il 13/11. Inizia il 20/12 un nuovo trattamento con metadone che prosegue anche dopo la fine del periodo dello Studio Pilota. Il borsista indicherà: trattamento metadonico (cod. int. 01) con data inizio 3/11 e data fine 31/12

- *DOSE INIZIALE:* Dose somministrata al soggetto il giorno identificato come data inizio.
- *DOSI AL 10, 20, 30 NOVEMBRE E 10, 20, 30 DICEMBRE:* Dosi di metadone somministrate al soggetto nei giorni specificati. N*.*B.: Nel caso in cui in un SerT sia in atto un programma di autogestione del metadone, la dose giornaliera dovrà essere calcolata. ESEMPIO: Se sul registro di carico-scarico del metadone risulta che 350 mg sono stati dati al soggetto il 18/11 e poi il 25/11, ciò significa che la dose di 350 mg è settimanale, quindi la dose giornaliera stimata sarà di 350:7=50 mg
- *N. INT.:* Deve essere rilevato solo per le prestazioni psico-socio-educative, indicando su righe diverse il totale dei colloqui avvenuti con ogni singola categoria professionale.
- *OPERATORE (qualifica):* La categoria professionale che ha fornito la prestazione psico-socio-educativa deve essere indicata usando gli appositi codici: psicologo 01, assistente sociale 02, educatore 03, altro 04.
- *COMUNITA':* -NOME: Deve essere indicato il nome della comunità terapeutica. -TIPO: Il tipo di trattamento fornito dalla comunità deve essere indicato usando gli appositi codici: residenziale 01, semiresidenziale 02, centro crisi/comunità di pronta accoglienza 03.

**N.B.:** Per i 'dettagli da compilare' e la 'fonte dei dati (gold standard)' vedere la tabella di istruzioni allegata.

## **ISTRUZIONI PER IL REFERENTE DEL SerT:**

IL REFERENTE DEL SerT DEVE FORNIRE AL BORSISTA:

- 1) Codici identificativi di regione e centro;
- 2) Lista nominativa dei soggetti reclutati nello studio pilota (distinti in prevalenti ed incidenti) con relativi codice utente;
- 3) Tabella di istruzioni per la compilazione della scheda di validazione;
- 4) Le eventuali autorizzazioni richieste per accedere alle fonti dei dati identificate come gold standard nonché le indicazioni necessarie al borsista per trovare le fonti dei dati indicate come gold standard;
- 5) Lista nominativa del personale addetto alle prestazioni psico-socio-educative con relative qualifiche professionali e tutti gli strumenti necessari per identificarne la categoria professionale a partire dai dati presenti nel gold standard (p.e. nome, sigla, firma);
- 6) Data di inizio e di fine dello studio pilota nel proprio SerT;
- 7) Copie di schede di validazione degli interventi in numero adeguato;

Foglio di 'Istruzioni per il borsista'.